**Photoshop 2021 (Version 22.5) Torrent Download X64**

## **CD** Download

**Photoshop 2021 (Version 22.5) 2022 [New]**

What is Photoshop? Photoshop is the world's most popular image editing software. It's the essential application for anyone who works on or edits images for a living. In fact, many photographers prefer to use Photoshop over any other image editing software. The application is usually referred to simply as Photoshop, but the full name is Adobe Photoshop. Adobe is the company that developed it. Adobe Photoshop is capable of performing any of the most commonly used editing tasks. That includes adding light and shadow, as well as a variety of background textures, to photos. But this is only a part of what it can do. It can also do a variety of effects, such as burn, bloat, drop shadow, fracture, glow, and textures, and even add titles to photos. And of course, if you're a professional, you can use the powerful Photoshop toolset to create logos, render maps, make architectural designs, and create animated videos. Photoshop is available for both Mac and Windows platforms. It's also available as an online service (Adobe Photoshop CC), and as a mobile app (Adobe Photoshop Fix). Whether you use Photoshop for a hobby or as a

business, it's a great tool to have around. What Kind of Photoshop Comes with Windows and Mac? There are several versions of Photoshop available on the market, but the two most common are Photoshop Lightroom (for

Mac) and Photoshop CC (for Windows). Photoshop Lightroom is the application used by professionals and semi-pros. It was developed by Adobe to provide a fullfeatured image editor for those with creative ambitions.

Photoshop CC is a much more powerful version of

Photoshop. It has all of the power, but it doesn't come with the professional-level workflow of the application. Professionals use Photoshop Lightroom for touch-ups, and then use Photoshop CC for saving their final images. Photoshop's interface is very simple and easy to use. It's the perfect fit for photographers and graphic designers alike. The application is ideal for beginners who need a quick way to get some results in a short time frame. How Do I Use Photoshop? Photoshop is easy to learn and use. It's a fast application, and as long as you know what you're doing, you can be up and running in no time. Photoshop is also easy to integrate into your workflow. You'll find it's a natural fit for beginning retouch

## **Photoshop 2021 (Version 22.5) Crack + Free Download**

It also has a free community version called Photoshop Creative Cloud. When you are designing images in Photoshop, you need to have Photoshop Elements, a free download and on your operating system. For all the

recent and soon to be released updates, be sure to check the Adobe Photoshop Creative Cloud page. Or check the rest of the list to find out what is updated and when it's new. Adobe Photoshop Elements is a graphics editor for photographers, image editors and hobbyists. Here's a partial list of features for Elements: Photoshop Elements is free and available for Windows and macOS. It's available to download and use for free. The latest version of Photoshop Elements is available for Windows and macOS. The latest Windows version is available at adobe.com/uk/software/photoshop-elements. The macOS version is also available on adobe.com. How to download Photoshop Elements Mac users can download Photoshop

Elements from the main site for Mac at adobe.com/uk/software/photoshop-elements Windows users can download Photoshop Elements from the main site at adobe.com/uk/software/photoshop-elements. For

PC users who are looking for portable photo editing software, try Photoshop Express on the Adobe website.

Photoshop Express is available in both macOS and

Windows. For more about portable editing software, see my article comparing the best portable photo editing apps and software. You can check out this post to see if it has the features you need. Adobe Photoshop Elements Available on: Windows (XP, Vista, 7, 8) and macOS How to install Photoshop Elements: Unzip or extract the file into any folder. Run the Photoshop Elements application. Follow the on-screen steps. How to update Photoshop Elements: Click the program icon. Then click More > Software Update. Click the link to update to the latest version available. How to uninstall Photoshop

Elements: Remove files and folders from the program. Select Photoshop Elements in the Programs and Features window. Click Uninstall for the current version. Choose OK. How to change your Photoshop settings: Open the Photoshop Elements application. Click the top right corner. Choose Preferences. Go to the General tab. a681f4349e

## **Photoshop 2021 (Version 22.5) Free Download**

Green coffee bean extract may lower blood sugar in patients with type 2 diabetes, according to research published in the American Journal of Clinical Nutrition. Green coffee beans contain caffeine and polyphenols, substances also found in green tea. Patients with type 2 diabetes have a more difficult time controlling blood sugar compared to patients without diabetes. Previous research has also linked coffee to a decreased risk of type 2 diabetes. In a randomized, double-blind, placebocontrolled trial, researchers looked at the effects of green coffee bean extract on blood sugar in adults with type 2 diabetes. The study was performed at the University of Porto, Portugal, and involved 147 participants with type 2 diabetes. Half of the participants received 200 mg of the extract daily for 12 weeks, while the other half received a placebo. During the study period, the participants' blood sugar levels decreased for the group receiving the green

## coffee bean extract (also referred to as green coffee

extract) compared to the group receiving the placebo. Increased blood glucose levels among the participants who received green coffee bean extract were reduced by an average of 15% compared to the participants who received the placebo. At the end of the 12-week period, participants in the green coffee bean extract group had higher levels of insulin and lower levels of lipids compared to the participants who received the placebo. The researchers explained that other clinical studies, which were not included in this review, have shown the use of green coffee to lower cholesterol and triglycerides, improve blood pressure, boost metabolism, and have antibacterial and anti-tumor activities. This study shows the use of green coffee bean extract to lower blood sugar levels in patients with type 2 diabetes, according to the authors of the review. However, further studies are needed to confirm the findings. The researchers noted that the results from this study cannot be used to establish a cause-and-effect relationship between the use of green

coffee extract and the reduction in blood sugar. The authors suggest that green coffee bean extract may be used in conjunction with traditional therapy in patients with type 2 diabetes to decrease blood sugar levels.Q: Singular form of the word "delivery" I know the word "delivery" has several meanings, and I know it can be read like "delivery of" because it can mean "to deliver a message". But it can also be read like "delivery" because a "delivery" could mean "the

**What's New in the Photoshop 2021 (Version 22.5)?**

Q: Calculate  $\int_{ {\-\pi/2}^{\pi/2}\ln(3-2\cos(x))dx}$ I'm trying to calculate the following integral: \$\$\int\_{  $-\pi/2$   $\ln(3-2\cos(x))dx$ \$\$ A: One can get rid of the  $\ln(3-2\cos(x))\$  and simplify the result greatly by noting that  $\begin{align} \alpha\end{align} \ln\left(3-2\cos(x)\right)\&=\ln(3)$  $-\ln\left(2\left(\cos(x)-1\right)\right)$  $\&=\ln(3)-\ln\left(2\sin(x)\right)$  $&=-\ln\left(2\sin(x)\right)+C\ln\left\{align\}$  then using the

last relation in the Integral and letting  $\mu = \sin(x)\$ , we get \begin{align} \int\_{  $-\pi/2$  \\pi/2 \\ln\left(3-2\cos(x)\right)\,dx &=-\int\_{  $-1$   $\{1\}\lh\left(2u\right)\,du+C\l\}$  $&=-2\int_{0}^{\infty}$  {1}\ln(u)\,du+C\\  $&=-2\left[\frac{u^2}{2}\right]-C\$  $&=-\frac{1}{2}\left(3^2-1^2\right)+C\$ 

 $&=\frac{5}{2}+C \end{align} A: Write the integral as $$  $\int_{0}^{\frac{\pi}{2}}\ln\left(3-2\cos\left(\frac{x\right)}{x}\right)$ ht)\,dx\$\$ and use the fact that

 $\cos^22(x)=\frac{1}{2}\left(1+\cos(2x)\right)$  then \begin{align} \int\_{0}^{\frac{\pi}{2}}\ln\left(3-2\cos\le ft(x\right)\right)\,dx&=\int\_{0}^{\frac{\pi}{2}}\ln

**System Requirements:**

\* Pentium 4 or Athlon with a 1 GHz or higher clock speed (2 GHz recommended) \* 512 MB RAM \* 15 GB HD space \* DirectX 9.0 compliant video card Features: \* Explore and take a peek at the entire Ferrari collection with over 600 machines available \* Spend some quality time with over 130 collectible Ferrari models in Game Center \* Collect all your favorite models in this engaging and challenging car collection \* Earn achievements for each model and earn a trophy for the new one

<http://www.medvedy.cz/photoshop-cc-2015-version-17-keygen-for-lifetime-download/> [https://northshorerealtysanpancho.com/advert/photoshop-2022-version-23-1-1-crack-with-serial-number-free](https://northshorerealtysanpancho.com/advert/photoshop-2022-version-23-1-1-crack-with-serial-number-free-download-3264bit/)[download-3264bit/](https://northshorerealtysanpancho.com/advert/photoshop-2022-version-23-1-1-crack-with-serial-number-free-download-3264bit/) <https://adjikaryafurniture.com/adobe-photoshop-cs5-crack-keygen-full-version-free-download-for-windows/> [https://romanibook.com/upload/files/2022/06/vMjUEWAmIcIr3aN4edki\\_30\\_b64a7a3316a6c9d1bcdaa41090f53f](https://romanibook.com/upload/files/2022/06/vMjUEWAmIcIr3aN4edki_30_b64a7a3316a6c9d1bcdaa41090f53f28_file.pdf) [28\\_file.pdf](https://romanibook.com/upload/files/2022/06/vMjUEWAmIcIr3aN4edki_30_b64a7a3316a6c9d1bcdaa41090f53f28_file.pdf) [https://www.thiruvalluvan.com/2022/06/30/photoshop-2022-version-23-0-2-jb-keygen-exe-download-win](https://www.thiruvalluvan.com/2022/06/30/photoshop-2022-version-23-0-2-jb-keygen-exe-download-win-mac-2022-latest/)[mac-2022-latest/](https://www.thiruvalluvan.com/2022/06/30/photoshop-2022-version-23-0-2-jb-keygen-exe-download-win-mac-2022-latest/) <http://sourceofhealth.net/wp-content/uploads/2022/07/rhiacon.pdf> [https://diffdetuchee.wixsite.com/alinovre/post/adobe-photoshop-2022-version-23-0-product-key-full-free-pc](https://diffdetuchee.wixsite.com/alinovre/post/adobe-photoshop-2022-version-23-0-product-key-full-free-pc-windows-latest)[windows-latest](https://diffdetuchee.wixsite.com/alinovre/post/adobe-photoshop-2022-version-23-0-product-key-full-free-pc-windows-latest) <https://blackownedclt.com/wp-content/uploads/2022/06/ilefri.pdf> <https://maithai-massage.cz/wp-content/uploads/2022/07/zyrdawn.pdf> [https://mycancerwiki.org/index.php/2022/06/30/adobe-photoshop-2021-version-22-4-2-keygen-only-download-for](https://mycancerwiki.org/index.php/2022/06/30/adobe-photoshop-2021-version-22-4-2-keygen-only-download-for-pc-updated-2022/)[pc-updated-2022/](https://mycancerwiki.org/index.php/2022/06/30/adobe-photoshop-2021-version-22-4-2-keygen-only-download-for-pc-updated-2022/)

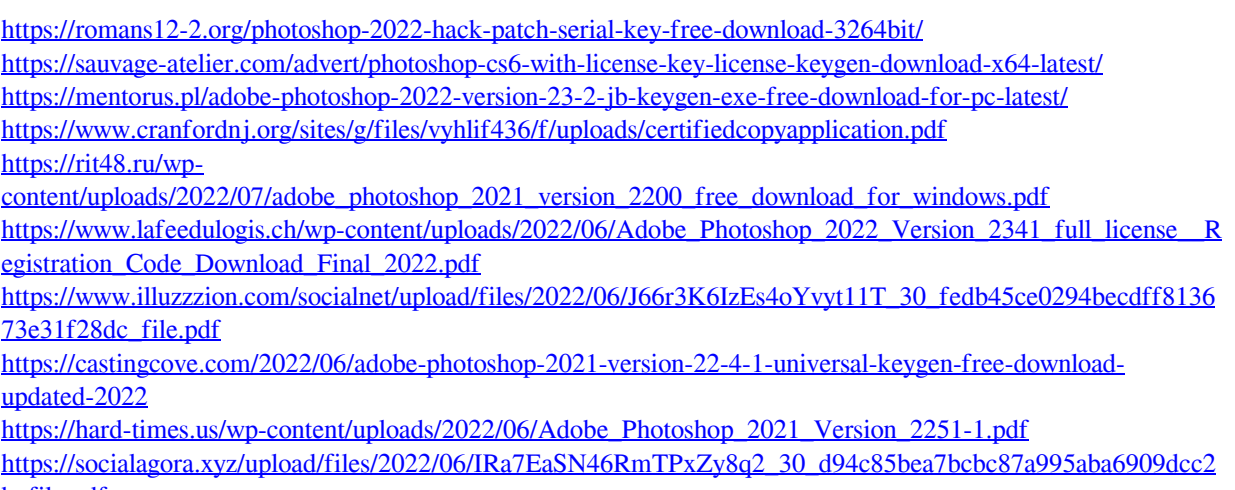

[b\\_file.pdf](https://socialagora.xyz/upload/files/2022/06/IRa7EaSN46RmTPxZy8q2_30_d94c85bea7bcbc87a995aba6909dcc2b_file.pdf)